### First Steps with Ghidra libsla.a

@guedou sstic2020 - rumps

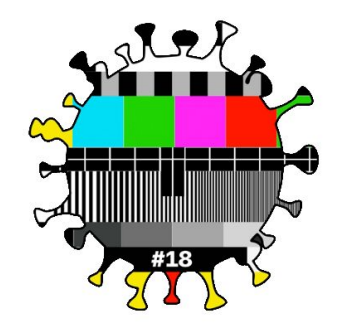

### Ghidra?

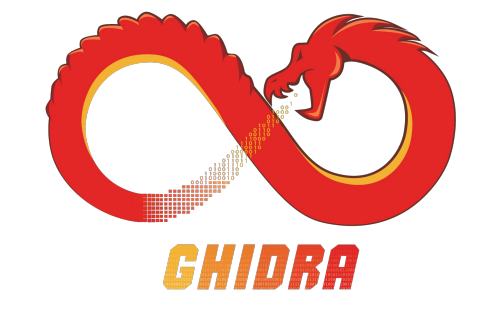

### Open-Source RE developed by the NSA

#### revealed in the Vault7 leak

#### released in March 2019

https://github.com/NationalSecurityAgency/ghidra

#### many features

disassembly, graphing, scripting, extensions, decompiling...

### SLEIGH?

#### language derived from SLED

Specification Language for Encoding and Decoding architecture independent disassembler & assembler

ease defining instructions decoding & semantics data-flow & decompilation analysis semantics converted to Ghidra IR (aka P-CODE)

#### also a command-line tool \$GHIDRA\_HOME/support/sleigh

### Mandatory Processor Architecture Files Structure guedou/ghidra-processor-mep

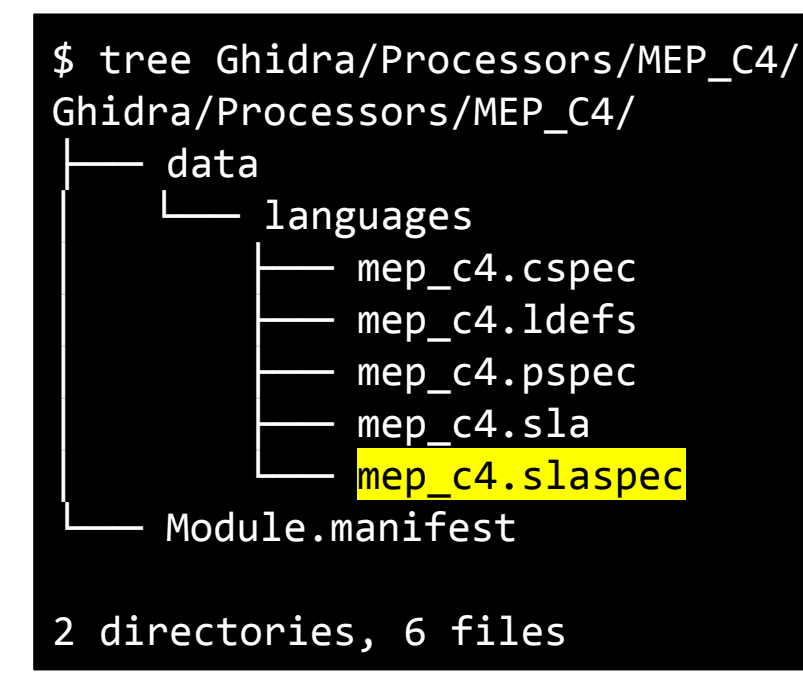

### SLEIGH Specification File -.slaspec

See https://docs.google.com/presentation/d/1b955DV2ii-Dgv6YR4kUrJtjGugEqXD3FffTHRfvVSYo

#### compiled to.sla with the sleigh command XML version of slaspec with P-CODE

#### this format is only useful in Ghidrais it?

### liblsla.a?

#### C++ bindings easily disassemble & emulate using a sla file

#### already included in Ghidra

a different implementation than the Java one

### Compiling liblsla.a

### 1. build the **ghidra-builder** Docker image

easily disassemble & emulate using a .sla file

2. build Ghidra

go for a long walk

3. compile libsla & the example

a pending Ghidra PR automates this

## Step by Step

- \$ git clone https://github.com/dukebarman/ghidra-builder \$ cd ghidra-builder
- \$ ./docker-tpl/build
- \$ cd workdir
- \$ ../docker-tpl/run bash
- \$ ./build\_ghidra.sh

\$ cd ghidra/Ghidra/Features/Decompiler/src/decompile/cpp \$ git fetch origin pull/1677/head:sstic2020 \$ git checkout sstic2020 \$ make sleighexamp\_dir \$ cd sleigh-\*/ \$ make sleighexample

## ./sleighexample demo

### Perspective: Rust & Python Bindings

```
$ ./sori 10cc0100
instruction.size=4
instruction.buf asm=add3 r12, r1, #0x1
instruction.code=
(unique,0x740,4) = INT SEXT (const,0x1,2)(register,0x1030,4) = INT ADD (register,0x1004,4) (unique,0x740,4)
```
# Questions? Virtual Beers?